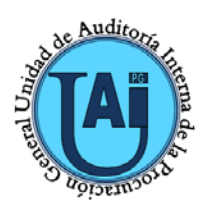

## **UNIDAD DE AUDITORIA INTERNA**  DE LA PROCURACIÓN GENERAL

**CÓDIGO:** 

**SOB-PRO-01 Rev. 03**

**FECHA DE VIGENCIA: 18/11/2020**

# **1. OBJETIVO**

**SEGUIMIENTO DE OBSERVACIONES** 

**PROCEDIMIENTO DE:**

Establecer la metodología para efectuar el Seguimiento de las Observaciones y Planes de Acciones Correctivas de Desvíos y/o Irregularidades y la emisión del Informe.

## **2. ALCANCE**

Este procedimiento tiene aplicación a las auditorías, realizadas por la Unidad de Auditoría Interna de la Procuración General de la Ciudad y por la Sindicatura General de la Ciudad de Buenos Aires, de las cuales emanan observaciones, a fin de que las Unidades de Organización Auditadas procedan a corregir las inconsistencias detectadas en dichos Informes.

Se excluye de este procedimiento a las auditorias requeridas<sup>[1](#page--1-0)</sup>, a los monitoreos, a las auditorías continuas y a las auditorías internas del Sistema de Gestión de la Calidad.

## **3. DESCRIPCIÓN DEL PROCESO**

## + *Asignación de tareas de inicio*

Las tareas de auditoría se inician conforme a lo establecido en el PAN. Los JD comunican: los integrantes del trabajo de auditoría con sus respectivas responsabilidades y dispone el inicio de las tareas de auditoría.

### + *Tareas de inicio de seguimiento*

Uno de los JD realiza la apertura del Código de Trabajo en el SIGeCI. El circuito de autorización previsto para la apertura del Código de Trabajo, consiste en que el JD confeccione el formulario electrónicamente y lo eleve para aprobación del AT.

El RT confecciona la Planificación Global generada en el SIGeCI, detallando los procedimientos a aplicar. Posteriormente, la eleva para revisión al JD a fin de que este último la remita para su aprobación al AT.

Una vez aprobada la Planificación Global por el AT, el RT confecciona, en el módulo CCOO del SADE, el proyecto de nota de inicio de seguimiento que será destinada a todas las UO y elevada para su revisión al JD, a fin de que este último la envíe para aprobación al AT.

## + *Tareas de ejecución de seguimiento*

En esta etapa, el RT inicia las tareas de campo que consiste en descargar la Matriz de Observaciones desde el modulo "Seguimiento" del SIGeCI, a fin de verificar que contenga todas las nuevas observaciones $^2$  $^2$ .

El JD y/o quien este designe envía un e-mail al enlace de la SGCBA pidiendo los Planes de Acciones Correctivas de Desvíos y/o Irregularidades de los informes emitidos por la SGCBA que surgen de la Matriz de Observaciones, a fin de evaluar las observaciones que deban seguirse.

El ET debe recopilar todos los Planes de Acciones Correctivas de Desvíos y/o Irregularidades de los nuevos Informes a seguir tanto de la UAI (ver "SAC-PRO-01

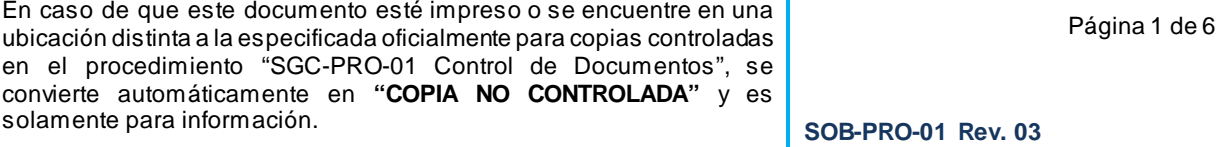

 <sup>1</sup> Corresponde a los Informes de Publicación de Contratos, DDJJ, Seguimiento de Observaciones y Cierre de Ejercicio; como así también los Imprevistos por cambio de funcionarios.

<sup>2</sup> Las observ aciones que se encuentran "En Proceso" o "No Regularizadas" en Informes de Seguimientos anteriores, ya fueron v erif icadas al momento de realizar su primer seguimiento.

Seguimiento del Plan de Acciones Correctivas") como de la SGCBA (según lo mencionado anteriormente), a fin de proceder con la carga de las acciones correctivas informadas oportunamente por las áreas Auditadas en el Módulo Seguimiento del SIGeECI.

Una vez compilada toda la información y efectuado su posterior análisis, el RT confecciona, en el módulo CCOO del SADE, los proyectos de notas<sup>[3](#page--1-2)</sup> que serán remitidos a las UO, solicitando la información y documentación respaldatoria que permita establecer la situación en las que se encuentran cada una de las observaciones seguidas. Luego, las eleva para su revisión al JD para la posterior firma por parte del AT.

El AT al recibir las respuestas por nota de las UO, remite mediante memorándum al JD y al RT para su análisis.

El JD o el RT informan al ET los procedimientos que van a aplicar para verificar que las medidas correctivas implementadas por las áreas seguidas resulten evidenciadas mediante documentación válida y suficiente $4$ .

El JD o el RT según lo consideren, pueden convocar a reuniones<sup>[5](#page--1-4)</sup> con el ET, a fin de que informen el avance del seguimiento, los posibles nuevos hallazgos detectados en la documentación respaldatoria, los desvíos y/o limitaciones que surjan.

### + *Elaboración de Papeles de Trabajo*

Los papeles de trabajo del seguimiento deben realizarse dentro del SIGeCI y/o en formato papel y/o en formato digital (CD-DVD) conforme lo establecido en "AUD-DOC-01 Guía para la confección de Papeles de Trabajo".

Cabe aclarar, que al momento de elevar un proyecto de informe al JD, los papeles de trabajo en el SIGeCI deben estar completos y claros.

### *Carga de información entrante y saliente*

-

El RT o quién éste designe, debe incorporar al Legajo General del SIGeCI todas las notas CCOO, tanto las enviadas como las recibidas relacionadas con el seguimiento. Asimismo, se incorpora en la carpeta Legajo Detalle del SIGeCI toda la información actualizada, válida y suficiente que respalde la situación relevada de las observaciones.

+ *Confección y Supervisión del Proyecto de Informe Final (Ver Anexo I)*

El Proyecto de Informe Final y el Proyecto de Informe Ejecutivo (IFEXR) son confeccionados por el RT utilizando las plantillas que otorga el SIGeCI. Una vez elaborados, se remiten por SIGeCI al JD, quien previo a proceder a la elevación para la firma del AT realiza una evaluación final de las evidencias reunidas para establecer la situación en las que se encuentran cada una de las observaciones seguidas y la Conclusión<sup>[6](#page--1-5)</sup> arribada, y de corresponder, realiza las correcciones pertinentes.

Luego el JD los eleva al AT a los mismos efectos, de haber correcciones vuelven jerárquicamente hasta el RT para realizarlas.

Posteriormente, una vez que el RT efectúa todas las correcciones, el JD verifica en la solapa "Seguimiento" del SIGeCI que las situaciones relevadas y los comentarios que hayan sido

<sup>3</sup>La Nota contendrá el plazo de respuesta por parte de la UO que se estipulara según la magnitud de la inf ormación solicitada. <sup>4</sup>

<sup>.&</sup>lt;br>La documentación respaldatoria debe reflejar el grado de avance de las medidas correctivas tomadas por la UO para la subsanación de las observaciones. 5Las reuniones se conv ocan v erbalmente o v ía e-mail. De corresponder, el JD conf eccionará el Acta o Minuta de dichas reuniones.

<sup>6</sup> La conclusión contiene los cuadros finales de Observaciones y de Planes de acciones correctivas en concordancia con los datos que surgen del Inf orme. IF-2020-28039038-GCABA-UAIPG

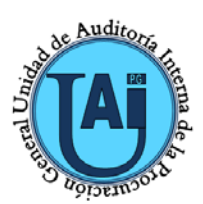

# **PROCEDIMIENTO DE: SEGUIMIENTO DE OBSERVACIONES**

**CÓDIGO: SOB-PRO-01 Rev. 03**

**FECHA DE VIGENCIA: 18/11/2020**

## modificados por el AT se encuentren debidamente registrados.

## + C*heck List de Cierre*

El RT finaliza con la organización, sistematización de los respectivos Papeles de Trabajo, y los presenta al JD para su aprobación y posterior archivo.

Luego, a los fines de controlar que estén completos los Papeles de Trabajo, el RT completa el Check List de Cierre que posteriormente aprueba el JD y el AT en concordancia con la "AUD-DOC-01 Guía para la confección de Papeles de Trabajo".

### + *Aprobación y envío del Informe[7](#page--1-6)*

Una vez que el AT aprueba el Informe Final en el SIGeCI, éste se bloquea y no puede ser modificado. Cuando eso sucede, el RT genera a través del Módulo GEDO del SADE el documento IFAUD<sup>[8/](#page--1-7)[9](#page--1-8)</sup> y el IFEXR<sup>10/11</sup>, que remite al JD para revisión, quien lo envía al AT para la firma electrónica con Token, de corresponder.

Posteriormente, firmados los documentos electrónicamente por Módulo GEDO del SADE, el sistema asigna al IFAUD un número correlativo y específico de la UAIPG y al IFEXR una numeración genérica. Luego, el AT suscribe las notas (Ver Modelos de notas), elaboradas previamente por el RT y revisadas por el JD, donde se comunica la emisión del Informe correspondiente.

La nota por CCOO dirigida a las áreas seguidas se emite con un link para completar la Encuesta de Satisfacción de los Alcanzados REV-DOC-02.

## + *Consulta Informe Final*

El JD o quién éste designe, descarga del Módulo GEDO del SADE el IFAUD a fin de ingresarlo en la carpeta Informes del Compartido e ingresa los datos del mismo en el Excel "Detalle de Informes de la UAIPG".

El Informe Final con su respectivo N° puede consultarse en dicha carpeta, donde los documentos están identificados con el N° de Informe Final.

## **4. DIAGRAMA DE FLUJO**

No aplica.

-

## **5. ANEXOS**

Anexo I - Formato y Estructura del Informe de Auditoria.

## **6. INDICADORES DE GESTIÓN**

REV-PRO-01 F01 Tablero de Seguimiento de Objetivos.

11 Una v ez f irmado el IFEXR debe incorporarse al SIGeCI.

<sup>7</sup> Los alcanzados del Inf orme son: SG, SGA, GG, GO, SO, Enlace, PG, PGA (de corresponder), UO seguidas.

<sup>8</sup> El IFAUD es un documento confidencial por lo tanto solo puede ser leído por los usuarios reservados a tal efecto (Ver Anexo III "AUD-PRO-01 Ejecución de Auditoria y Emisión de Inf orme").

<sup>9</sup> Una v ez f irmado el IFAUD debe incorporarse al SIGeCI.

<sup>10</sup> El IFEXR es un documento confidencial por lo tanto solo puede ser leído por los usuarios reservados a tal efecto (Ver Anexo III "AUD-PRO-01 Ejecución de Auditoria y Emisión de Inf orme").

En caso de que este documento esté impreso o se encuentre en una ubicación distinta a la especificada oficialmente para copias controladas en el procedimiento "SGC-PRO-01 Control de Documentos", se convierte automáticamente en **"COPIA NO CONTROLADA"** y es IF-2020-28039038-GCABA-UAIPG solamente para información. Página 3 de 6 **SOB-PRO-01 Rev. 03**

# **7. DOCUMENTOS Y REGISTROS RELACIONADOS**

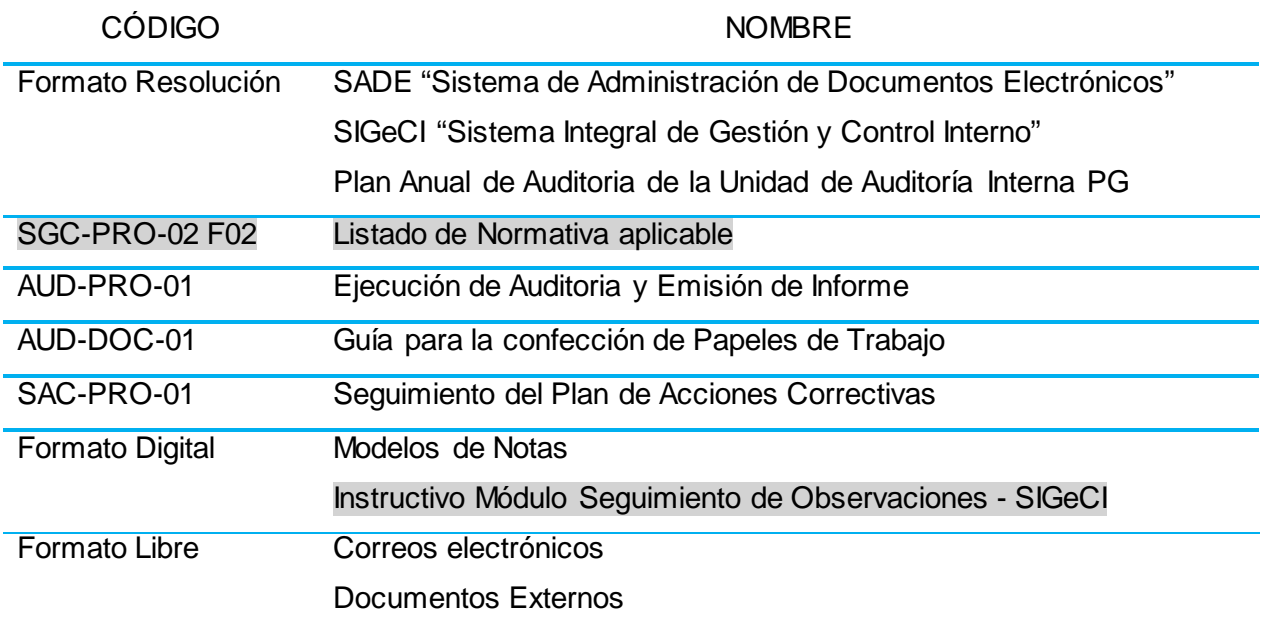

## **8. RESPONSABILIDADES**

+ Dueño del proceso/responsable principal: AT.

Otros responsables intervinientes del proceso: JD, RT, ET, UO, PG, PGA, SG, SGA, GG, GO, SO y Enlace.

## **9. USUARIOS**

Todo el personal de la Unidad de Auditoría Interna.

El presente procedimiento ha sido comunicado a los usuarios vía Memo SADE. Dicha comunicación ha sido archivada por el Comité de Calidad.

## **10. GLOSARIO**

## + SGC-DOC-02 Glosario.

## **11. CONTROL DE CAMBIOS Y AUTORIZACIONES**

+ Control de cambios

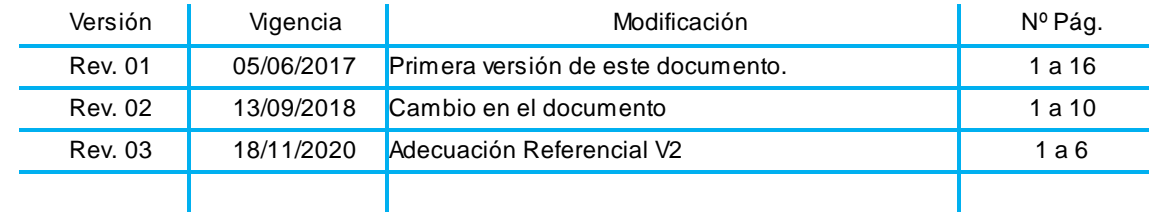

## + Autorizaciones

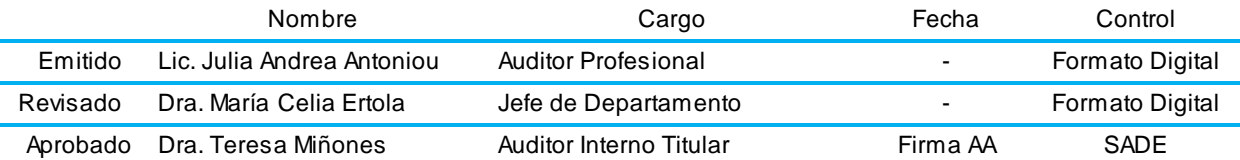

IF-2020-28039038-GCABA-UAIPG

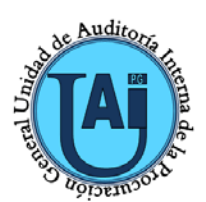

# **UNIDAD DE AUDITORIA INTERNA**

DE LA PROCURACIÓN GENERAL

**PROCEDIMIENTO DE: SEGUIMIENTO DE OBSERVACIONES** 

**CÓDIGO: SOB-PRO-01 Rev. 03**

**FECHA DE VIGENCIA: 18/11/2020**

# **Anexo I – Formato y Estructura del Informe de Seguimiento**

# **1. Formato del Informe de Auditoria**

Ver procedimiento "AUD-PRO-01 Ejecución de Auditoria y Emisión de Informe".

- *1.1. Modelo de Informe:*
- Caratula

Ver procedimiento "AUD-PRO-01 Ejecución de Auditoria y Emisión de Informe".

• Índice:

Ver procedimiento "AUD-PRO-01 Ejecución de Auditoria y Emisión de Informe".

• Cuerpo del Informe:

## **PROYECTO N° XX/XX**

## **PROCURACIÓN GENERAL DE LA CIUDAD**

## **SEGUIMIENTO DE OBSERVACIONES Y PLANES DE ACCIONES CORRECTIVAS DE DESVÍOS Y/O IRREGULARIDADES**

En uso de las facultades conferidas por la Ley N° 70 (Título IV, Capítulo I, artículos 121 y 122, inciso 2), Decreto Nº 400-AJG/17 y sus modificatorios y Decreto Nº 6-AJG/20, se procedió a realizar el Seguimiento de los Planes de Acciones Correctivas de Desvíos y/o Irregularidades observadas en los Informes de Auditoría producidos por la Unidad de Auditoría Interna de la Procuración General y por la Sindicatura General de la Ciudad.

## **1. OBJETO:**

Verificar el grado de cumplimiento de las observaciones y de las acciones correctivas de desvíos y/o irregularidades originadas en los siguientes Informes: XX; XX; XX; …...Y XX.

## **2. ALCANCE DEL TRABAJO:**

El período objeto de examen comprende, de los Informes emitidos por la SGCBA y UAIPG, las observaciones pendientes de ser subsanadas y todas aquellas observaciones cuyas acciones de mejoras tengan fecha probable de conclusión dentro del periodo anterior al inicio del trabajo de seguimiento.

El presente trabajo se realizó entre el día x de x y el x de x de 20xx. Las tareas de seguimiento fueron realizadas en la Procuración General en su sede de la calle Uruguay 440.

El análisis, relevamiento de las áreas y actividades objeto de las observaciones oportunamente emitidas, fue realizado en correspondencia con lo planificado en el Proyecto Nº XX del Plan Anual de Auditoria 20XX, aprobado por la Sindicatura General de la Ciudad de Buenos Aires mediante Resolución XX-SGCBA/XX.

## **2.2. Procedimientos:**

**2.2.1.** Se recopiló y analizó la normativa vigente aplicable **(Ver Anexo I)**.

### **2.2.2.** ……..

## **2.2.3.** ………

En caso de que este documento esté impreso o se encuentre en una ubicación distinta a la especificada oficialmente para copias controladas en el procedimiento "SGC-PRO-01 Control de Documentos", se convierte automáticamente en **"COPIA NO CONTROLADA"** y es IF-2020-28039038-GCABA-UAIPG solamente para información. Página 5 de 6 **SOB-PRO-01 Rev. 03**

# **3. ACLARACIONES PREVIAS:**

**3.1.** Respecto de la normativa vigente aplicable **(Anexo I),** la misma no incluye la normativa específica de cada uno de los Informes, atento que son analizados en cada uno de ellos. Asimismo, en las observaciones transcriptas en el punto 4, no se incluyen las relaciones, en caso de corresponder, a los procedimientos, limitaciones al alcance, aclaraciones previas y anexos de cada uno de sus Informes.

**3.2.** …….….

**3.3.** Mediante Nota del módulo CCOO del SADE se solicitó a la Unidad de Organización la información y documentación respaldatoria que permita establecer la situación en las que se encuentran cada una de las observaciones seguidas **(Ver Anexo I – Punto 2.)**.

**3.4.** La Unidad de Organización, envió la información y documentación respaldatoria que permita establecer la situación en las que se encuentran cada una de las observaciones seguidas mediante Nota del módulo CCOO del SADE **(Ver Anexo I – Punto 2.)**.

## **4. INFORMES DE AUDITORIA**.

# **4.1. Informe Nº XX-SIGL[A12](#page--1-2)/XX.**

## **Área auditada:**

**Plan de Acciones Correctivas de Desvíos y/o irregularidades:** Cumplió o No Cumplió o Cumplió Parcialmente.

Observación:

Acción Correctiva:

Situación Relevada<sup>[13](#page--1-3)</sup>:

Comentarios: (Se expondré la opinión del auditado sobre el accionar implementado para llevar a cabo el PAC propuesto. En caso de no emitir, se pondrá "Sin opinión del auditado").

## **5. CONCLUSIÓN:**

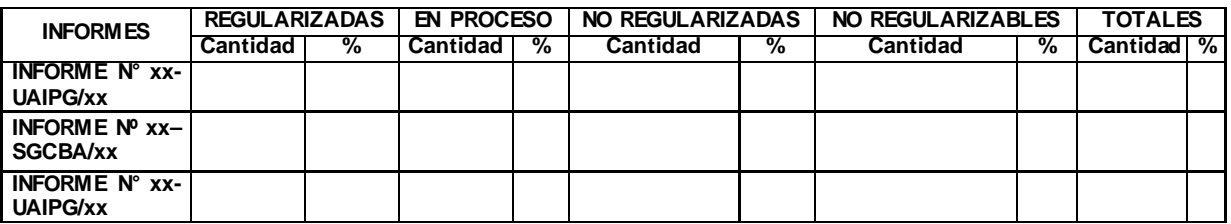

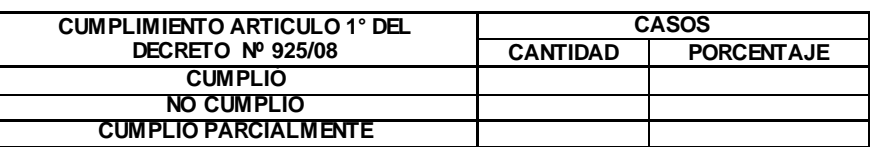

#### • Anexo I:

### Ver procedimiento "AUD-PRO-01 Ejecución de Auditoria y Emisión de Informe".

12 La sigla puede corresponder a la UAIPG o a la SGCBA según quien hay a sido el emisor del Inf orme.

13 La situación relevada puede ser: Regularizada, se subsano la observación mediante la implementación de una acción correctiva; En Proceso, se iniciaron las acciones correctivas; No Regularizable, por sus características no es posible su subsanación; No Regularizada; No Seguida, no se arbitraron las acciones correctiv as necesarias.

IF-2020-28039038-GCABA-UAIPG

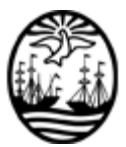

### G O B I E R N O DE LA C I U D A D DE B U E N O S A I R E S "2020. Año del General Manuel Belgrano"

### **Hoja Adicional de Firmas Informe gráfico**

Número: IF-2020-28039038-GCABA-UAIPG

IF-2020-28039038-GCABA-UAIPG<br>Buenos Aires, Miércoles 18 de Noviembre de 2020

**Referencia:** Procedimiento de Seguimiento de Observaciones

El documento fue importado por el sistema GEDO con un total de 6 pagina/s.

Digitally signed by Comunicaciones Oficiales DN: cn=Comunicaciones Oficiales Date: 2020.11.18 12:12:00 -03'00'

Teresa MIÑONES Auditor Interno UNID.AUDITORIA INTERNA PG PROCURACION GENERAL